## **Homework #9 EMA 545, Spring 2013**

For the following problems, you may have the equations of motion for some of these systems in your past homework assignments or in the solutions to those that were posted online, so you may use those if you wish.

For all of these problems you may use Matlab or some other package to find the natural frequencies and mode vectors and to mass normalize the mode vectors (if needed).

1.) **Problem 4.3** in Ginsberg. Sketch the deformation of the system when it moves in each of the modes. (Notice that you can pull out factors such as *k* and *m* so that only numbers remain in the mass and stiffness matrices. Then it is possible to check your answers using Matlab.)

2.) **Problem 4.7** as given in the text. You may use the following equations of motion:

$$
mL^2 \begin{bmatrix} 4/3 & 1/2 \\ 1/2 & 1/3 \end{bmatrix} \begin{bmatrix} \ddot{\theta}_1 \\ \ddot{\theta}_2 \end{bmatrix} + mgL \begin{bmatrix} 2\beta - 3/2 & -\beta \\ -\beta & \beta - 1/2 \end{bmatrix} \begin{bmatrix} \theta_1 \\ \theta_2 \end{bmatrix} = \begin{bmatrix} 0 \\ 0 \end{bmatrix}
$$

3.) **Problem 4.11** as given in the text. Hint: normal modes = mass normalized modes

4.) **Problem 4.29** as given in the text. Also, plot the motion of the automobile as a function of time. Is the response a pure-sinusoid? Why or why not? Note: The answer provided by the book is incorrect. The correct answer is:

> $y_1(t) = 0.16\cos(1.5t') + 0.84\cos(2.0t')$  $y_2(t) = 0.45\cos(1.5t') - 0.45\cos(2.0t')$

4.3  
\n- 36 kch and 680 m of 690 m for 320 m of 622 m  
\n- 56 kch and 680 m for 5 h9/2e (n 220 m) of e.  
\nFrom 116042 (from 1130)  
\n
$$
\int_{0}^{3} m_{1}^{2} = 0
$$
\n
$$
\int_{0}^{2} m_{1}^{2} = 0
$$
\n
$$
\int_{0}^{2} m_{1}^{2} = 0
$$
\n
$$
\int_{0}^{2} m_{1}^{2} = 0
$$
\n
$$
\int_{0}^{2} m_{1}^{2} = 0
$$
\n
$$
\int_{0}^{2} m_{1}^{2} = 0
$$
\n
$$
\int_{0}^{2} m_{1}^{2} = 2m, K_{1}^{2} = K/2
$$
\n
$$
\int_{0}^{2} m_{1}^{2} = 0
$$
\n
$$
\int_{0}^{2} m_{1}^{2} = 2m, K_{1}^{2} = K/2
$$
\n
$$
\int_{0}^{2} m_{1}^{2} = 0
$$
\n
$$
\int_{0}^{2} m_{1}^{2} = 0
$$
\n
$$
\int_{0}^{2} m_{1}^{2} = 0
$$
\n
$$
\int_{0}^{2} m_{1}^{2} = 0
$$
\n
$$
\int_{0}^{2} m_{1}^{2} = 0
$$
\n
$$
\int_{0}^{2} m_{1}^{2} = 0
$$
\n
$$
\int_{0}^{2} m_{1}^{2} = 0
$$
\n
$$
\int_{0}^{2} m_{1}^{2} = 0
$$
\n
$$
\int_{0}^{2} m_{1}^{2} = 0
$$
\n
$$
\int_{0}^{2} m_{1}^{2} = 0
$$
\n
$$
\int_{0}^{2} m_{1}^{2} = 0
$$
\n
$$
\int_{0}^{2} m_{1}^{2} = 0
$$
\n
$$
\int_{0}^{2} m_{1}^{2} = 0
$$
\n
$$
\int_{0}^{2} m_{1}^{2} = 0
$$
\n
$$
\int_{0}^{2} m_{1}^{2} = 0
$$
\

LAMPA.

 $\epsilon$ vp:

 $4.3$  - continued  $5$ Keter  $Model 1: 183 = Re(B665 e141)$ , so  $\{\theta_{1}\} = \{-1, 25\}$  $\widetilde{\mathcal{K}}(1)$  $(-1, 25)$ <sup>1</sup>  $Mod(z : \{e_i\} : \{e_i\} : \{e_i\}]$  $\int$   $G_1$  = 1  $62 - 0.91$   $8 - 0.91$ ssecond mode involves more strain in springs, The effective mars of the two bars is similar<br>since  $m_2$  = 2m (even though its pivet is closer<br>to the conter of mars.)  $m_n = (1, m_12)$  ;  $m_{22} = 0.29 \text{ m}^{12}$ <br>Because this is the case, both bars rotate by

**CANARAD** 

 $Exercise 4.7$  $\bar{v}_c = L\dot{\theta}$ ,  $\bar{t} + \frac{L}{2}\dot{\theta}$ ,  $\bar{t}$  $\frac{\theta_{2}}{2}$  angle  $\frac{1}{2}$  angles  $\overrightarrow{v}_{\theta_{2}}^{\prime\prime}$  $T = \frac{1}{2}(\frac{1}{3}mL^{2})\hat{\theta}^{2}$  $Bmgla_1$  $+$   $\frac{1}{2}$  m  $(L\tilde{\theta}_{1} + \frac{L}{2}\tilde{\theta}_{2})^{2}$  $\overrightarrow{p}$  $+$   $\frac{1}{2}(\frac{1}{12}$  ml<sup>2</sup>) $\dot{\theta}^2$  $= \pm \pi l^2(\frac{2}{3}\acute{\theta}^2 + \frac{1}{5}\acute{\theta}^2)$  $+\dot{\partial}_{1}\dot{\partial}_{2}$ )  $M_{11} = \frac{4}{3} m v_2^2 M_{12} = \frac{1}{3} m v_2^3 M_{12} = M_{21} = \frac{1}{2} m v^2$  $V_{5\rho} = \frac{1}{2}(\rho m_3 L)\theta_1^2 + \frac{1}{2}(\rho m_3 L)(\theta_2 - \theta_1)^2 = \frac{1}{2}\rho m_3 L [2\theta_1^2 + \theta_2^2 - 2\theta_1 \theta_2]$  $(K_{11})_{5\rho}$  = 2 AmgL,  $(K_{22})_{5\rho}$  = AmgL,  $(K_{12})_{5\rho}$  =  $(K_{21})_{5\rho}$  = -AmgL  $V_{g} = mg \frac{L}{2} cos(\theta_1) + mg [L cos(\theta_1) + \frac{L}{2} cos(\theta_2)]$  $(K_{11})_{27} = \frac{34}{30}$ <br>  $(K_{22})_{37} = \frac{344}{30}$ <br>  $(K_{22})_{37} = \frac{344}{30}$ <br>  $(6.58)$  $(K_{12})_{2r} = \frac{\partial^2 V}{\partial \theta_i \partial \theta_r}\Big|_{\theta_i = \theta_i = 0} = 0$  $[(k] - \omega^{2}[M]] \{ \phi \} = [m_{2}L\left(\frac{(2A-\frac{2}{2})}{-A} - \frac{B}{(A-\frac{1}{2})}\right) - mL^{2}\omega^{2}[\frac{4}{2} - \frac{1}{2}] \} {\phi}^{2} {\phi}^{2} {\phi}$ Let  $\lambda = m \frac{1}{m} \frac{1}{2} \lambda$ , Then  $\left[\begin{pmatrix} (2\beta - \frac{3}{2}) - \frac{4}{3}\lambda & -(\beta + \frac{1}{2}\lambda) \\ -(\beta + \frac{1}{2}\lambda) & ((\beta - \frac{1}{2}) - \frac{1}{3}\lambda) \end{pmatrix} \right]$ When  $B = 4$ ;  $[(\frac{13}{2} - \frac{4}{3}x) - (4 + \frac{1}{2}x)] \begin{cases} \psi_1 \\ \psi_2 \end{cases} = \begin{cases} 0 \\ 0 \end{cases}$ Char eq  $\frac{7}{36}$  $\lambda^2 - \frac{65}{6}$  $\lambda + \frac{27}{4} = 0$   $\Rightarrow$   $\lambda = 0.6302$ , 55.08  $\left[\frac{12}{3} - \frac{4}{3} \lambda_i - (4 + \frac{1}{2} \lambda_i)\right] \begin{Bmatrix} 1 \\ \phi_{11} \end{Bmatrix} = \begin{Bmatrix} 0 \\ x \end{Bmatrix}$ <br>  $\phi_{2} = \frac{13}{2} - (4/3) \lambda_i$ 

 $7, = 0.6302 \rightarrow \omega_1 = 0.794(\frac{2}{L})^{1/2}, \{0, \} = \{1, 312\}$ <br>  $7, = 55.08 \rightarrow \omega_2 = 7.422(\frac{2}{L})^{1/2}, \{0, 0\} = \{-2, 122\}$ When  $\beta = 2$   $\left[\begin{array}{cc} \frac{5}{2} & \frac{4}{3}a & -(2+\frac{\lambda}{2}) \\ -\frac{\lambda}{2}+\frac{\lambda}{2} & \frac{2}{2}-\frac{1}{3}a \end{array}\right] \left\{\begin{array}{c} \phi_1 \\ \phi_2 \end{array}\right\} = \left\{\begin{array}{c} 0 \\ 0 \end{array}\right\}$  $Char$  eq:  $\frac{7}{36}\lambda^2 - \frac{29}{4}\lambda - \frac{1}{4} = 0 \Rightarrow \lambda = -0.053, 24.91$ Negative  $\lambda_i$   $\Rightarrow$  imaginary  $\omega_i$   $\Rightarrow$  divergence instability  $\overline{D}$ 

$$
\begin{array}{lll}\n\hline\n\text{Exercises 4, 11} \\
 & \left( \left[ k \right] - \omega^{2} \left[ m \right] \right] = & \left| \frac{3(n0^{5}) - 4\omega^{3}}{-\omega^{2}} \right| \\
 & = 11 \omega^{4} - 17(\omega^{5})\omega^{2} + 6(\omega^{4}) = 0 \\
\omega^{2} = 5,455(n^{4}),10(n^{4}) \\
 & \left[ \frac{3(n5) - 4\omega^{2}}{2} \right] - \omega^{2} \right] \left\{ \frac{1}{2} \left\{ \frac{1}{2} \right\} \\
 & \left\{ \frac{2}{2} \right\} \\
 & \left\{ \frac{3(10^{5}) - 4\omega^{2}}{\omega^{2}} \right\} \\
 & \left\{ \frac{3(10^{5}) - 4\omega^{2}}{\omega^{2}} \right\} \\
 & \omega_{1} = 233.5 \text{ rad/s} \Rightarrow \left\{ \frac{1}{2} \right\} = \left\{ \frac{1}{15} \right\} \\
 & \omega_{1} = 233.5 \text{ rad/s} \Rightarrow \left\{ \frac{1}{2} \right\} = \left\{ \frac{1}{15} \right\} \\
 & \omega_{1} = \frac{516.2 \text{ rad/s} \Rightarrow \left\{ \frac{1}{2} \right\} = \left\{ \frac{0.2697}{15} \right\} \\
 & \omega_{1} = \left\{ \frac{1}{15} \right\} & \left\{ \frac{0.2697}{15} \right\} \\
 & \left\{ \frac{1}{2} \right\} = \frac{1}{\left\{ \frac{1}{15} \right\} \left\{ \frac{1}{15} \right\} = \left\{ \frac{0.4472}{0.4045} \right\}\n\end{array}
$$

 $4.29$  Solution  $\frac{1}{2}$   $\frac{1}{2}$   $\frac{1}{2}$  $K_g = 0.4L \rightarrow I_3 = mK_9^2$  $\overline{(\ )}$  $31.5K$  $Y_1(0) = \frac{mg}{K}$   $Y_2(0) = 0$  $\boldsymbol{\mathsf{K}}$ No. 937 811E<br>Engineer's Computation Pad  $f_{1}$ nd ( $y$ (A)}  $f_{err}$  x' =  $\sqrt{V_{1m}}$  t  $T = \frac{1}{2} m v_g v_g + \frac{1}{2} I_g \dot{\theta}^2$ Use velocity equations to relate y , yo to yg, o  $25 = 45 + 165 \implies 16 = 92 - 9$  $\dot{\chi}_3 \hat{j} = \dot{\gamma}_{1\dot{J}} + \frac{L}{2} \dot{\sigma}$   $\dot{\chi}_1 = \dot{\gamma}_1 + \frac{L}{2}(\dot{\Sigma}_2 - \dot{\Upsilon}_1) = \frac{\dot{\gamma}_1 + \dot{\gamma}_2}{2}$ 2 STAEDTLER®  $T = \frac{1}{2} m (\frac{\dot{\chi}_{1} + \dot{\chi}_{2}}{2})^{2} + \frac{1}{2} m (0.4\mu)^{2} (\frac{\dot{\chi}_{2} - \dot{\chi}_{1}}{K})^{2}$  $T = \frac{1}{2}m\left[\frac{1}{4}(\dot{\gamma}_{1}^{2} + 2\dot{\gamma}_{1}\dot{\gamma}_{2} + \dot{\gamma}_{2}^{2}) + O.4^{2}(\dot{\gamma}_{1}^{2} - 2\dot{\gamma}_{1}\dot{\gamma}_{2} + \dot{\gamma}_{2}^{2})\right]$ =  $\frac{1}{2}m\left[\left(0.2510.4^2\right)\dot{y}^2+\sqrt{0.26-0.4^2}\right]\dot{y}^2+\left(0.2510.4^2\right)\dot{y}^2_6\right]$  $\overline{()}$  $M = \begin{bmatrix} 0.41 & 0.09 \\ 0.09 & 0.41 \end{bmatrix} m \quad K = \begin{bmatrix} 1.5 & 0 \\ 0 & 1 \end{bmatrix} K \quad (V_{3pr} = \frac{1}{2} k |A_{2}^{e} + \frac{1}{2} k |A_{3}^{e}|)$ Ugrav => no<br>Contubution  $[MJ\tilde{y} + [k]y = 0$  $\frac{dy}{dx} = \frac{2y}{2x} \frac{dx}{x} = y' \cdot \sqrt{\frac{x}{m}}$ to K matrix  $\Rightarrow$  [M] of  $\frac{1}{m}$  y" + K[K]  $y = 0$  - K/m cancel<br>Solve EVP in Matland  $\{y3 = [\Phi]\{y\} \longrightarrow \{(16)\} = [\Phi]^{\dagger}(M)\{\frac{1}{6}\} \cdot \frac{mg}{M}$  $\eta_1(t) = c_1 cos(\omega_1 t) + c_1 - \eta_2(t) = c_2 cos(\omega_2 t) + c_2$  $\{y\in\mathbb{R}\}\left\{\left[0, \frac{1}{2}\right]\right\}$  (subset  $\left\{\left(1, \frac{1}{2}\right)\right\}$  (see Matlab reserts)  $\{y\omega\} = \{0.1595\}$   $\{cos(1.504x) + 60.84055\}$  (05(2.036 x)

```
See handwritten notes for derivation. 
Matlab Code: 
% Define Mass and Stiffness matrices:
\texttt{M = [0.5+0.4^2, 0.5-0.4^2]}0.5-0.4^2, 0.5+0.4^2];
K = [1.5, 0; 0, 1];% q0 = [1; 1];g_0 = [1; 0];q_0 = [1; 0];q_dot_0 = [0; 0];% Solve the eigenvalue problem:
[Phi, Lam] = eig(K,M);% Matlab solves an eigenvalue problem [A]{x} = \text{lam*}[B]{x}, where lam is
a 
% scalar if we input eig(A,B). the matrix Lam output by Matlab is a
% diagonal matrix of eigenvalues lam, so by comparing with our 
eigenvalue
% problem, we see that each nat. freq wn = sqrt(lam), or the vector of
% natural frequencies is wns = diag(Lam) \cdot (1/2)Phi
wns = diag(Lam) \cdot (1/2)% Check that the eigenvectors are mass normalized. If this is not an
% identity, then we need to normalize
Phi.'*M*Phi
% Note that Matlab sometimes gives the first eigenvector as the 
negative of
% what we found. Either is a valid mode for the system.
% Now the initial conditions give:
eta 0 = \text{Phi}.'*M*q0eta dot 0 = Phi.'*M*q dot 0% and the constants in the solutions eta(t) = a1 * cos(wns(1) * t) + etc...a1 = eta 0(1); a2 = eta dot 0(1)/\text{wns}(1);
b1 = eta_0(2); b2 = eta_dot_0(2)/wns(2);
% Define a time vector with 5 cycles of the lowest frequency:
ts = [0:1:200]/200*5*(2*pi/wns(1));eta_t = [a1*cos(wns(1)*ts)+a2*sin(wns(1)*ts);b1*cos(mns(2)*ts)+b2*sin(mns(2)*ts)];
% each column of the matrix above gives \{eta(t)\}\at some instant t.
Since
% the eta values are in columns, we obtain \{q\} by multiplying by [Phi]
q_t = \text{Phi}*eta_t;figure(1);
subplot(2,1,1)plot(ts,eta_t(1,:),'-o',ts,eta_t(2,:),':.'); legend('\eta_1','\eta_2');
xlabel('time (s)');
subplot(2,1,2)plot(ts,q_t(1,:),'-o',ts,q_t(2,:),':.'); legend('y_1','y_2');
xlabel('time (s)'); ylabel('y*k/(m*g)');
```
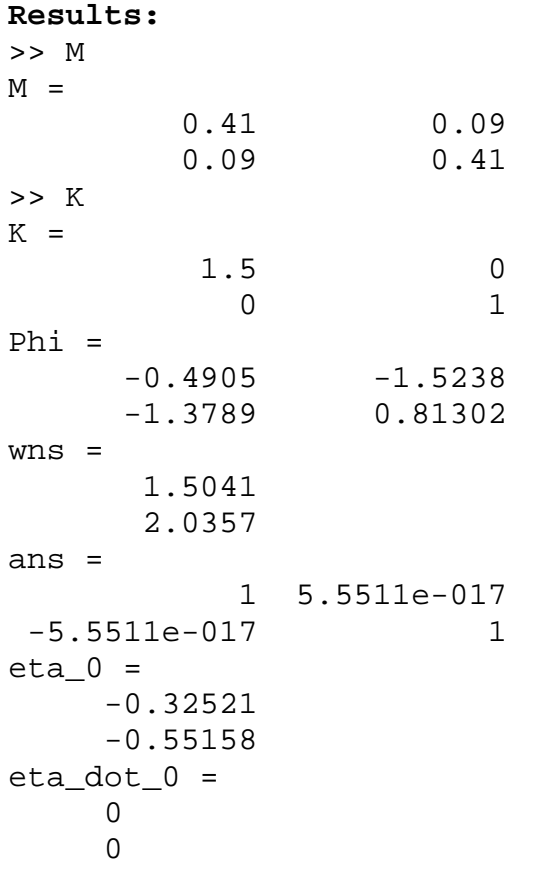

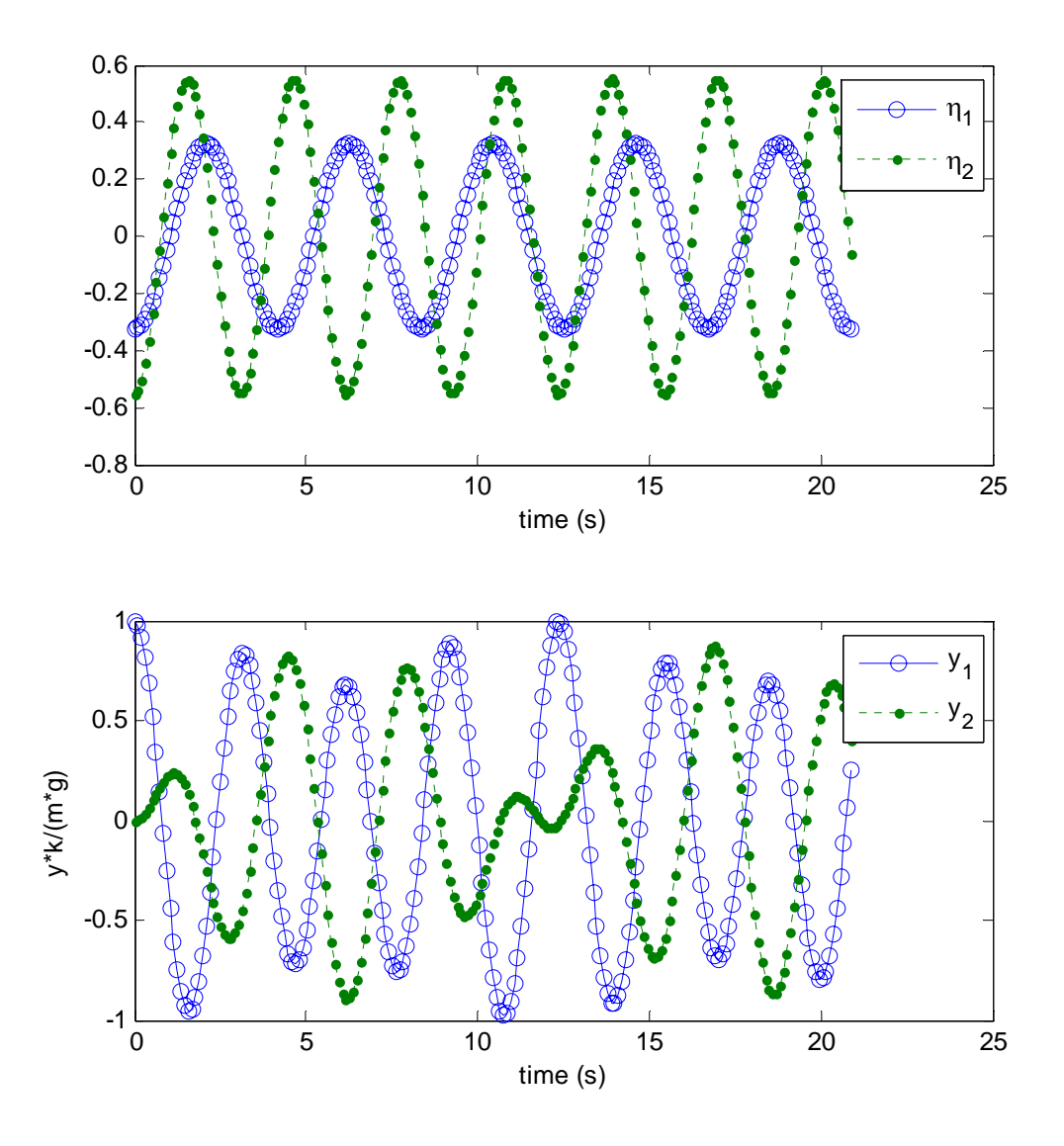

Response plotted over 5 cycles. Notice that the initial conditions are satisfied. Both modes are excited and oscillate at different frequencies. The superposition of both modes causes the response in y1, y2 coordinates to look quite complicated.